# Package 'nesRdata'

October 13, 2022

<span id="page-0-0"></span>Title National Eutrophication Survey Data

Version 0.3.1

URL <https://github.com/jsta/nesRdata>

BugReports <https://github.com/jsta/nesRdata/issues>

#### Description

Serves data from the United States Environmental Protection Agency (USEPA) National Eutrophication Survey <<https://www.epa.gov/national-aquatic-resource-surveys>>.

**Depends** R  $(>= 3.4.0)$ 

Imports rappdirs, dplyr, purrr, readr, dataone

License GPL

Encoding UTF-8

LazyData true

RoxygenNote 7.0.2

NeedsCompilation no

Author Joseph Stachelek [aut, cre] (<<https://orcid.org/0000-0002-5924-2464>>)

Maintainer Joseph Stachelek <stachel2@msu.edu>

Repository CRAN

Date/Publication 2020-04-30 17:20:02 UTC

# R topics documented:

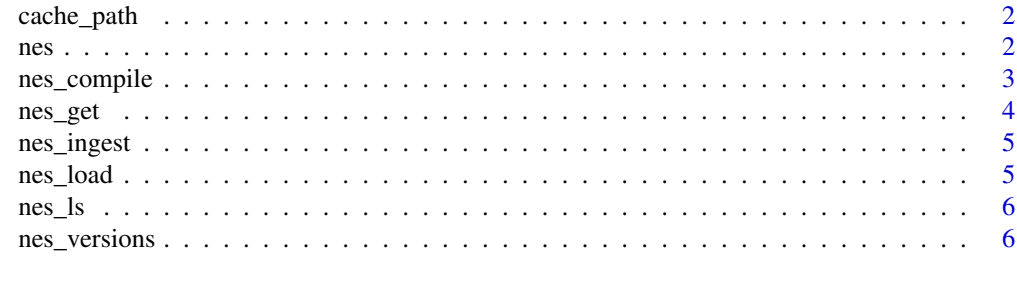

**Index** [7](#page-6-0) **7** 

<span id="page-1-0"></span>cache\_path *cache\_path*

# Description

Return path to OS agnostic cache location specified by the rappdirs package

# Usage

cache\_path()

nes *National Eutrophication Survey Data*

# Description

A dataset containing hydrologic and water quality data for approximately 800 lakes in the continental United States.

# Usage

nes

# Format

An object of class data. frame with 775 rows and 39 columns.

#### Details

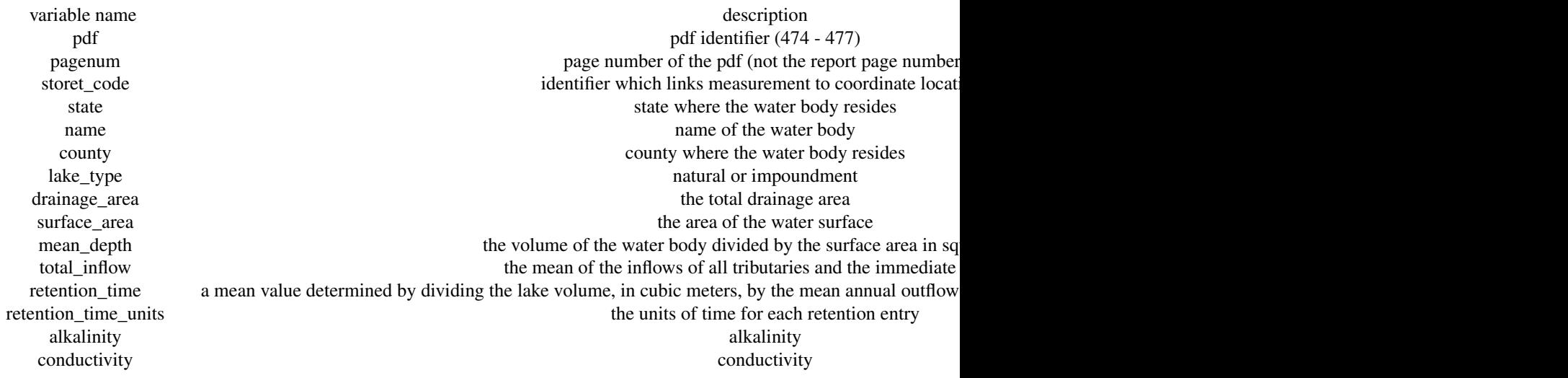

<span id="page-2-0"></span>nes\_compile 3

secchi secchi secchi secchi secchi secchi secchi secchi secchi secchi secchi secchi secchi secchi secchi secchi tp total phosphorus milligrams per literature milligrams per literature milligrams per literature milligrams per literature milligrams per literature milligrams per literature milligrams per literature milligrams per liter po4 orthophosphate milligrams per literature milligrams per literature milligrams per literature milligrams per literature milligrams per literature milligrams per literature milligrams per literature milligrams per litera tin total inorganic nitrogen milligrams per literature et al. The total inorganic nitrogen milligrams per literature et al. The total inorganic nitrogen milligrams per literature et al. The total inorganic nitrogen milligr total nitrogen milligrams per literature and the state of the state of the state of the state of the state of the state of the state of the state of the state of the state of the state of the state of the state of the stat p\_pnt\_source\_muni municipal point source phosphorus loading municipal point source phosphorus loading p\_pnt\_source\_industrial industrial industrial point source phosphorus loading point source phosphorus loading p\_pnt\_source\_septic septic septic septic point source phosphorus loading per year. p\_nonpnt\_source nonpoint source nonpoint source phosphorus loading kilograms per year. p\_total total phosphorus loading total phosphorus loading total phosphorus loading total phosphorus loading to n\_pnt\_source\_muni municipal point source nitrogen loading municipal point source nitrogen loading n\_pnt\_source\_industrial industrial industrial point source nitrogen loading kilograms per year. n\_pnt\_source\_septic septic septic point source nitrogen loading kilograms per year. n\_nonpnt\_source nonpoint source nonpoint source nitrogen loading kilograms per year. n\_total total total total nitrogen loading kilograms per year and total nitrogen loading kilograms per year and total nitrogen loading total nitrogen loading total nitrogen loading to the state of the state of the state of p\_total\_out total phosphorus outlet load p\_percent\_retention percent phosphorus retention percent p\_surface\_area\_loading phosphorus surface area loading phosphorus surface area loading n\_total\_out total nitrogen outlet load kilograms per year total nitrogen outlet load kilograms per year total nitrogen outlet load n percent retention percent retention percent retention percent nitrogen retention n\_surface\_area\_loading nitrogen surface area loading nitrogen surface area loading latitude decimal decimal decimal decimal decimal decimal decimal decimal decimal decimal decimal decimal decim long decimal decimal decimal decimal decimal decimal decimal decimal decimal decimal decimal decimal decimal d

#### Examples

data(nes) head(nes)

nes\_compile *Compile data to R data (rds) object*

#### Description

Compile data from component flat files

#### Usage

```
nes_compile(version_id, format = "rds", folder = tempdir(), skip = NA)
```
#### Arguments

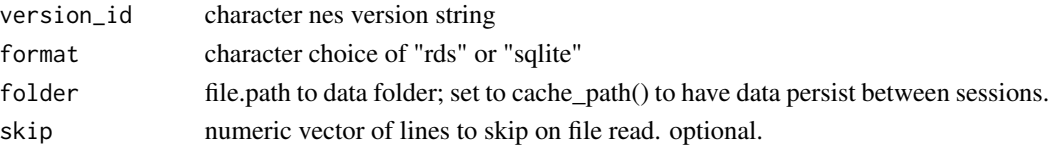

#### Examples

```
## Not run:
nes_get("1")
nes_compile("1", format = "rds")
nes_get("1", dest_folder = cache_path(), compile = FALSE)
nes_compile("1", folder = cache_path())
## End(Not run)
```
nes\_get *nes\_get*

# Description

Retrieves external files and store in file cache.

#### Usage

```
nes_get(version_id, dest_folder = tempdir(), skip = NA, compile = TRUE)
```
#### Arguments

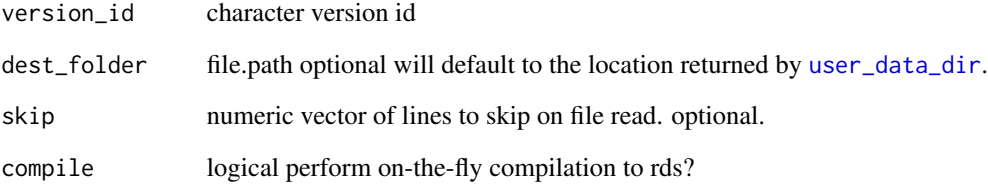

# Examples

```
## Not run:
nes_get(version_id = "5") # save to temp folder
nes_get(version_id = "5", dest_folder = cache_path()) # save to cache folder
## End(Not run)
```
<span id="page-3-0"></span>

<span id="page-4-0"></span>

# Description

Ingest data from component flat files

# Usage

nes\_ingest(version\_id, folder = NA, skip = NA)

# Arguments

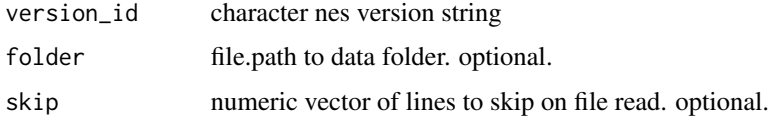

# Examples

## Not run: nes\_ingest("1")

## End(Not run)

nes\_load *nes\_load*

# Description

Load files from local file system

# Usage

```
nes_load(version_id, folder = tempdir(), format = "rds", fpath = NA)
```
# Arguments

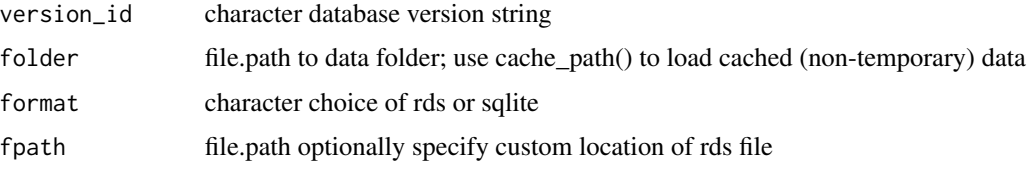

# Examples

```
## Not run:
# load from tempdir
nes_get("5")
dt <- nes_load("5")
# load from cached
nes_get("5", dest_folder = cache_path())
dt \le nes_load("5")
## End(Not run)
```
nes\_ls *nes\_ls*

# Description

nes\_ls

# Usage

nes\_ls(version\_id, folder = temp\_path(), ...)

# Arguments

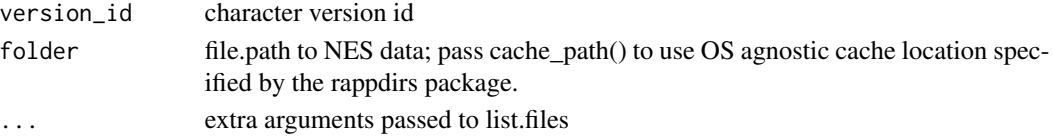

# Examples

nes\_ls("1")

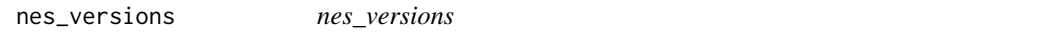

# Description

nes\_versions

# Usage

nes\_versions()

# Examples

nes\_versions()

<span id="page-5-0"></span>

# <span id="page-6-0"></span>Index

∗ datasets nes, [2](#page-1-0) cache\_path, [2](#page-1-0) nes, [2](#page-1-0) nes\_compile, [3](#page-2-0) nes\_get, [4](#page-3-0) nes\_ingest, [5](#page-4-0) nes\_load, [5](#page-4-0) nes\_ls, [6](#page-5-0) nes\_versions, [6](#page-5-0)

user\_data\_dir, *[4](#page-3-0)*